**Ukrainian Processing Center** 

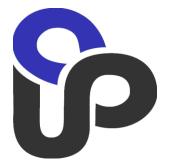

## Payment gateway "e- Commerce Connect Gateway"

### **Communication Interface**

**Guidance of the e-shop administrator** 

2011

### Table of Contents

| Tab | ole of Contents                                                        | 2 |
|-----|------------------------------------------------------------------------|---|
|     | General positions                                                      |   |
|     | Transfer of the authorization request parameters to the payment server |   |
|     | Back-off of the authorization request processing results to the e-shop |   |
|     | Transaction response codes                                             |   |
|     | Application of the hardware token for the MAC-code generation          |   |
|     | Application of the token for the payment gateway response verification |   |
|     | Examples of the programmes                                             |   |
|     |                                                                        |   |

### 1. General positions

In the phase of the card purchasing capacity check the interaction of the e-shop with the payment gateway implements at the completion phase of the so-called "checkout"-process. For this phase, as a rule, it's typical that the customer has already identified the list of purchases and services, their costs, delivery terms etc. and agreed to make a payment by means of a credit card. At this moment the task of the e-shop is to redirect the customer to the secure page of the payment server as well as to transmit all the necessary transaction data in the redirection line.

After the redirection to the gateway secure page interaction with the customer is implemented through the secure https protocol. For this purpose the payment gateway provided with the SSL-certificate granted by the certified agency (for example, the "VeriSign" agency). However for the authentication of the shop and data secure from the modification when in use of redirection all critical data protected by means of MAC (Message Authentication Code).

For the interaction with the gateway e-shop software ought to have such pages as:

- 1. Page with the prepared values for the request transfer to the payment gateway.
- 2. Page (**SUCCESS\_URL**) for the user's browser redirection in the case of successful transaction. The response parameters transmit the processing results.
- 3. Page (FAILURE\_URL) for the user's browser redirection in the case of unsuccessful transaction. The response parameters transmit the processing results.
- 4. Page (**NOTIFY\_URL**) for the transaction result transfer from the gateway directly to the e-shop (optionally).

If page 4 is not in use, all the processing results are transferred through the browser page to the e-shop address (pages 2, 3). The deployment of this page makes it possible to transfer the transaction results directly to the merchant from the gateway. Thereby it allows to raise the security level – the merchant relies on the connection from the gateway side, as the address of such source is fixed, as opposed to the customer browser. In addition, after such an approval, by customer redirection (p. 2, 3), the response parameters transfer only the uncritical part of the processing results, thus ensure the concealment of the most critical data from the customer.

Dynamic elements are used for the URL formation in some software. As usual this happens when the server software or the browser do not support or switch off the cookies support system. In this case a merchant should grant the URL formation scheme.

# 2. Transfer of the authorization request parameters to the payment server

E-shop has to transfer a number of parameters when passing to a secure page of the gateway. Such parameters indicated at the table 1:

|                      | -         | T      |                                                                      | Tak                                                                                                    |
|----------------------|-----------|--------|----------------------------------------------------------------------|----------------------------------------------------------------------------------------------------|
| Parameter            | Structure | Format | Description of the parameter                                         | Additional comments                                                                                                    |
| Version              | F         | n4     | Version of the interface SG                                          | Version of the interface protocol. Current<br>version 0001. This is a help parameter for<br>the handler of the gateway incoming data.<br>Is used to choose the better way for data<br>processing.                                                                                                    |
| MerchantID           | L         | an15   | Merchant identifier                                                  | Assigned by processing bank.                                                                                                    |
| TerminalID           | F         | an8    | Terminal identifier                                                  | //                                                                                                    |
| TotalAmount          | F         | n12    | Purchase amount                                                      | In the smallest currency units (kopecks, cents)                                                                                                    |
| Currency             | F         | n3     | Currency                                                             | Under the agreement with the processing bank.                                                                                                    |
| PurchaseTi<br>me     | F         | n12    | Time of the purchase in<br>MMddhhmmss format                         |                                                                                                    |
| Locale               | F         | a2     | Language of the interface ( en, ru, uk )                             | Language of the interface of the secured gateway page.                                                                                                    |
| OrderID              | L         | ans20  | Number of the order up to 20 byte length                             | The value of the XID is determined on the basis of the OrderID. If OrderID can not be used, one should use XID parameter.                                                                                                    |
| XID                  | F         | ans28  | Transaction identifier (number of the order augmented up to 20 byte) | The parameter stipulated by the 3-D<br>Secure specification. Can be defined on<br>the basis of the internal order numbering of<br>the shop or ad arbitrium. The base<br>requirement – uniqueness over a<br>considerable period of time (minimum 6<br>months). Transferred to the Base64<br>encrypted and has 28 symbols. |
| SD (O)               | Var       | an99   | Session Data – session's data                                        | Auxiliary parameter which can be used by e-shop to administer users' sessions.                                                                                                    |
| PurchaseDe<br>sc (O) | L         | ans125 | Brief description of the purchase                                    | Optional parameter stipulated by the 3-D Secure specification.                                                                                                    |
| Signature            | Var       | an40   | MAC-code value                                                       | The length of the parameter depends on the chosen scheme of MAC-code calculation.                                                                                                    |

#### <u>Annotation:</u>

A. Structure description

R – right justified

#### B. Format description

- F full field
- L left justified n- numeric decimal digit, value 0..9,
  - an alphabetic or numeric character, value 0..9 or
- S filled with spaces

- A..Z or ..z,
- ans alphabetic, numeric or special character,
- Z filled with zeroes Var –variable length field
- These parameters are transferred to a gateway page, in an appointed HTML-format using HTTPS/POST method, for a further input of the payment card details by the customer (cardholder).

<u>Example:</u>

<FORM ACTION="https:/ecs.upc.ua:8443/enter.do" METHOD="POST"> <INPUT TYPE="HIDDEN" NAME="Version" VALUE="0001"> <INPUT TYPE="HIDDEN" NAME="MerchantID" VALUE="6352045"> <INPUT TYPE="HIDDEN" NAME="TerminalID" VALUE="ECI62791">

</FORM>

Then at the gateway page the received data supplemented with the Card Number, ExpYear, ExpMonth, CVV2, and Card Type. Previously the gateway performs sequence of verifications (the existence of registration parameters of the merchant in the database, the correspondence of the currency to the registered value, the authorization limit of the merchant, verification of the electronic signature).

After that the gateway provides the customer browser with the page for payment card details input. At the same time the buyer can indicate the card type (on conditions that the merchant is able to accept one or another card type). Also the customer can input the CVV2 code (for cards MEASTRO this function is not submitted).

At the next stage the request processing is carried out using the 3D-Secure or a standard scheme (channel encryption e-commerce), on the basis of the parameters provided by the bank that provides services.

## 3. Back-off of the authorization request processing results to the e-shop

Processing results (transaction results) can be transferred in two ways:

- forwarding of the results to NOTIFY\_URL address and redirection of the customer browser to the page "successful/ unsuccessful"
- forwarding of the results through the customer browser to the page "successful/ unsuccessful"

In the first case the processing results are transferred from the gateway to the e-shop page using HTTP/HTTPS POST method. Under such conditions the additional security can be achieved by e-shop with the limitation of the access to the particular URL to the gateway requests only.

The gateway at the session might receive a confirmation on the fact of shop notification concerning the state and parameters of the fulfilled transaction. One of the advantages is that no parameters of the reverse transaction will be at the customer browser page

| Parameter    | Format | Description of the parameter                                                  | Additional comments                                                                                 |
|--------------|--------|-------------------------------------------------------------------------------|----------------------------------------------------------------------------------------------------|
| MerchantID   | an15   | Merchant identifier                                                           | Is similar to the data in the<br>authorization request                                              |
| TerminalID   | an8    | Terminal identifier                                                           | //                                                                                                  |
| TotalAmount  | n12    | Purchase amount                                                               | //                                                                                                  |
| Currency     | n3     | Currency                                                                      | //                                                                                                  |
| PurchaseTime | n12    | Time of the purchase request<br>(YYMMDDhhmmss)                                | //                                                                                                  |
| OrderID      | ans20  | Örder ID                                                                      |                                                                                                    |
| XID          | ans28  | Transaction identifier (number of the order augmented up to 20 byte)          | //                                                                                                  |
| SD           | an 99  | Session Data                                                                  | //                                                                                                  |
| ApprovalCode | n6     | Host authorization code                                                       |                                                                                                    |
| Rm           | n10    | Retrieval Reference Number                                                    | Unique transaction number<br>in the authorization and<br>settlement system of the<br>servicing bank |
| ProxyPan     | N1319  | Lust 4 digits of the card number                                              | PAN value (four lust digits)<br>with the additional zeroes in<br>front for the PAN length           |
| TranCode     | n3     | Code of the transaction completion                                            | See table 3                                                                                         |
| Signature    | an40   | MAC-code value for the chosen scheme of the gateway/e-shop intercommunication | Parameter length depends<br>on the chosen scheme of<br>the MAC-code calculation                     |

A list of response parameters to the e-shop website:

After the given session of the gateway with the shop host the concluding forwarding of the browser takes place. It looks like "approved"/"rejected". The minimum of parameters is transferred. Such as: OrderID, TranCode and SD.

Example:

<FORM NAME="back" ACTION="http://www.playboy.kiev.ua/shop/success.asp" METHOD="POST">

```
<INPUT TYPE="HIDDEN" NAME="Version" VALUE="0001">
<INPUT TYPE="HIDDEN" NAME="SD" VALUE="584sds565hgj76GGjh6756248">
<INPUT TYPE="HIDDEN" NAME="OrderID" VALUE="VHS-23684">
<INPUT TYPE="HIDDEN" NAME="TranCode" VALUE="000">
```

</form>

```
<noscript>
<center>
<h1>Return processing results</h1>
<h2>Your browser noes not support JavaScript or disabled</h2>
<h3>Click 'Submit' to continue with Transaction</h3>
<input type="submit">
</center>
</noscript>
```

Addresses of the e-shop Web Pages retrieved by the gateway from its Data Base, i.e. they have to be provided by the merchant beforehand – at the registration stage.

In the second case the processing results are transferred through the browser page, where the corresponded form is transmitted to the merchant website address to the page "successful/unsuccessful". The operation of the form starting carries out by Java Script. If the implementation of this language found impossible the message about the necessity of manually confirmation of form sending is to be input.

#### Example:

<FORM NAME="back" ACTION="http://www.playboy.kiev.ua/shop/success.asp" METHOD="POST">

<INPUT TYPE="HIDDEN" NAME="Version" VALUE="0001"> <INPUT TYPE="HIDDEN" NAME="MerchantID" VALUE="6352045"> <INPUT TYPE="HIDDEN" NAME="TerminalID" VALUE="6352045"> <INPUT TYPE="HIDDEN" NAME="TotalAmount" VALUE="12550"> <INPUT TYPE="HIDDEN" NAME="TotalAmount" VALUE="12550"> <INPUT TYPE="HIDDEN" NAME="Currency" VALUE="980"> <INPUT TYPE="HIDDEN" NAME="Currency" VALUE="980"> <INPUT TYPE="HIDDEN" NAME="SD" VALUE="584sds565hgj76GGjh6756248"> <INPUT TYPE="HIDDEN" NAME="SD" VALUE="584sds565hgj76GGjh6756248"> <INPUT TYPE="HIDDEN" NAME="OrderID" VALUE="VHS-23684"> <INPUT TYPE="HIDDEN" NAME="ApprovalCode" VALUE="554632"> <INPUT TYPE="HIDDEN" NAME="ApprovalCode" VALUE="554632"> <INPUT TYPE="HIDDEN" NAME="Rrn" VALUE="7753335670"> <INPUT TYPE="HIDDEN" NAME="ProxyPan" VALUE="000000000005207"> <INPUT TYPE="HIDDEN" NAME="TranCode" VALUE="000"> <INPUT TYPE="HIDDEN" NAME="Signature" VALUE="45F345Fafde4455445Gvb550">

</form>

<noscript> <center> <h1>Return processing results</h1> <h2>Your browser noes not support JavaScript or disabled</h2> <h3>Click 'Submit' to continue with Transaction</h3> <input type="submit"> </center> </noscript> </form> <script language="javascript"> <!-document.back.submit(); --> </script>

For binding of the customer to the corresponded e-shop session and purchase the SD (Session Data) parameter is used, which is transferred through the customer browser in the process of backward redirection.

#### Example:

<INPUT TYPE="HIDDEN" NAME="SD" VALUE="584sds565hgj76GGjh6756248">

### 4. Transaction response codes

Transaction response codes are divided into several classes and subclasses and serve for an informing of the merchant about the transaction results. To indicate a successful transaction one response code is required. The major part of the response codes serves for the provision of the generalized information about the reasons of unsuccessful transaction to the merchant.

Table 3

| Codes on bas                                                                         | is of the authorization host responses                              | Comments                           |
|--------------------------------------------------------------------------------------|---------------------------------------------------------------------|------------------------------------|
| Integrated response codes for the e-shops                                            | Interpretation of the codes                                         | Response codes in the message 1110 |
| 000                                                                                  | Successful authorization                                            | 00x                                |
| 105                                                                                  | Do not honor by the issuing bank                                    | 100,<br>103,104,105107,            |
| 116                                                                                  | Insufficient funds                                                  | 116                                |
| 111                                                                                  | Non-existent card                                                   | 111,125,200,202                    |
| 108                                                                                  | Lost or stolen card                                                 | 208,209                            |
| 101                                                                                  | Invalid expiration date                                             | 101,201                            |
| 130                                                                                  | Amount limit exceeded                                               | 121,123                            |
| 290                                                                                  | Issuer is inaccessible                                              | 905908,910                         |
| 291                                                                                  | Technical or communicational problem                                | 9xx (except indicated above)       |
|                                                                                      | enerated by the payment server without referencing to the bank host |                                    |
| Internal errors codes of the payment server in accordance with the processing method |                                                                     |                                    |
| 401                                                                                  | Format error                                                        |                                    |
| 402                                                                                  | Acquirer/Merchant parameters error                                  |                                    |
| 403                                                                                  | Connection error to the payment system resource (DS)                |                                    |
| 404                                                                                  | Customer authentication error                                       |                                    |
| 405                                                                                  | Signature error                                                     |                                    |
| 501                                                                                  | Transaction canceled by the user                                    |                                    |
| 502                                                                                  | Browser session is out of date                                      |                                    |
|                                                                                      |                                                                     |                                    |
|                                                                                      |                                                                     |                                    |

## 5. Application of the hardware token for the MAC-code generation

After the reception of the request parameters from the merchant the payment gateway verifies data for the purpose of its integrity by means of verification of the merchant signature (MAC-code). The merchant has to generate MAC-code value and send it as the "Signature" parameter.

To generate a signature the cryptographic function of the token is used. Token should be installed by merchant together with the driver. Driver of the token accepts the request in the appropriate format and generates the results with the completion code and signature value, if the completion code is successful.

Driver of the token accepts the requests by TCP/IP protocol and generates the result.

| Request            |        |                                                                                                    |  |
|--------------------|--------|----------------------------------------------------------------------------------------------------|--|
| Data               | Format | Description                                                                                                    |  |
| 'A0'               | an2    | Token command                                                                                                    |  |
| "]"                | an1    | Separating character ' '                                                                                                    |  |
| 'Merchant ID'      | an15   | Merchant identifier, given during registration                                                                                                    |  |
| ' '                | an1    | Separating character ' '                                                                                                    |  |
| Request parameters | an99   | Request parameters connected by ';' symbol, in a following<br>sequence:<br>Merchant ID<br>Terminal ID<br>Purchase Time<br>Order ID<br>XID<br>Currency<br>Total Amount<br>SD<br>The parameter value is in use even if it's empty                                                                     |  |
| Response           |        |                                                                                                    |  |
| 'A1'               | an2    | Token response command                                                                                                    |  |
| "]'                | an1    | Separating character ' '                                                                                                    |  |
| Completion code    | N2     | <ul> <li>Completion codes:</li> <li>00 - successful, the signature is formed</li> <li>01 - error, the request is formed incorrectly</li> <li>02 - error, no object at the token that corresponds to the merchant</li> <li>03 - error of the implementation of the cryptographic function</li> </ul> |  |
| "]"                | an1    | Separating character ' '                                                                                                    |  |
| Signature          | An32   | Signature value, sixteen-digit value                                                                                                    |  |

The signature request format and response format correspond the following:

#### Example:

Merchant ID = 6352045

• Request:

A0|6352045|6352045;ECl62791;031227105500;HV-923452;;980;12550;584sds565hgj76GGjh6756248

• Response:

A1|00|A878B97869D96989E986C8980980

# 6. Application of the token for the payment gateway response verification

After the completion of the transaction processing the payment server forms the transaction result and its verification MAC-code.

The integrity of the data received from the payment server can be checked thought the instrumentality of A2 command.

| Request               |        |                                                                                                    |  |
|-----------------------|--------|----------------------------------------------------------------------------------------------------|--|
| Data                  | Format | Description                                                                                                    |  |
| 'A2'                  | an2    | Token command                                                                                                    |  |
| ()                    | an1    | Separating character ' '                                                                                                    |  |
| 'Merchant ID'         | an15   | Merchant identifier, given during registration                                                                                                    |  |
| "]"                   | an1    | Separating character ' '                                                                                                    |  |
| Request<br>parameters | an99   | Request parameters connected by ';' symbol, in a following sequence:         • Merchant ID         • Terminal ID         • Purchase Time         • Order ID         • XID         • Currency         • Total Amount         • SD         • TranCode       - transaction code         • ApprovalCode – authorization code         • ProxyPan       - card number where all the digits except last 4 substituted for 0 |  |
| - (P                  | an1    | The parameter value is in use even if it's empty<br>Separating character ' '                                                                                                    |  |
| Signature             | An32   | Signature value, sixteen-digit value                                                                                                    |  |
| Response              |        |                                                                                                    |  |
| 'A3'                  | an2    | Token response command                                                                                                    |  |
| "['                   | an1    | Separating character ' '                                                                                                    |  |
| Completion code       | N2     | <ul> <li>Completion codes:</li> <li>00 - successful, the signature is formed</li> <li>01 - error, the request is formed incorrectly</li> <li>02 - error, no object at the token that corresponds to the merchant</li> <li>03 - error of the implementation of the cryptographic function</li> </ul>                                                                                                    |  |

#### Example:

Merchant ID = 6352045

• Request

A2|6352045|6352045;ECl62791;031227105500;HV-923452;;980;12550;584sds565hgj76GGjh6756248;000;523453;0000000000005012

• Response

A3|00

#### 7. Examples of the programmes

#### **Example in Perl :**

```
use Net::Telnet ();
use POSIX qw(strftime);
sub getPurchaseTime() {
 return strftime "%y%m%d%H%M%S", localtime ;
}
my $hostname = "127.0.0.1";
my $hostport = 27015;
$PurchaseTime = getPurchaseTime() ;
my $data =
"$MerchantID; $TerminalID; $PurchaseTime; $OrderID; $XID; $Currency;
$TotalAmount;$SD;";
print 'Data to sign : ' . $data . "\n";
my $hsm = new Net::Telnet (Telnetmode => 0);
$hsm->open(Host => $hostname,
                       Port => $hostport );
$hsm->put("A0|$MerchantID|$data");
$Response = $hsm->get() ;
$hsm->close() ;
my OhsmResult = split( / | /, $Response );
$Signature = $hsmResult[2] ;
print "CCODE = " . $hsmResult[1] ."\n";
print "Sign = " . $Signature ."\n"
                      . $Signature ."\n" ;
```

#### **Example in PHP :**

```
<?php
  $PurchaseTime = strftime ("%y%m%d%H%M%S") ;
     $data =
"$MerchantID; $TerminalID; $PurchaseTime; $OrderID; $XID; $Currency;
$TotalAmount;$SD;" ;
     echo "<br>Data to sign : $data" ;
     $address = "172.29.112.18" ;
     service port = 27015;
     /* Create a TCP/IP socket. */
     $socket = socket create(AF INET, SOCK STREAM, SOL TCP);
     if (\$ocket < 0) {
echo "socket create() failed: reason: " . socket strerror($socket) .
"\n";
     }
     echo "Attempting to connect to '$address' on port
'$service_port'...';
     $result = socket connect($socket, $address, $service port);
     if (\$result < 0) {
echo "socket connect() failed.\nReason: ($result) " .
socket strerror($result) . "\n";
    } else {
     }
     $in = "A0|$MerchantID|$data" ;
     socket write($socket, $in, strlen($in));
     $out = "" ;
     $recv = socket recv($socket, $out, 2048, 0) ;
     list($cmd, $ccode, $signValue) = split('\|', $out);
     $Signature = $signValue ;
    socket close($socket);
?>
```